## SAP ABAP table STATUS OVERVIEW ST {For Status Overview screen}

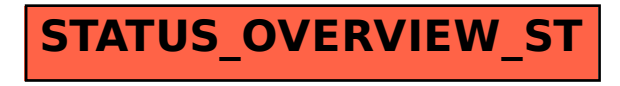